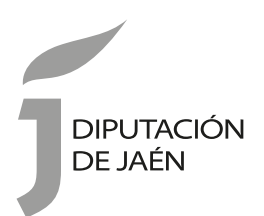

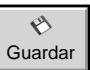

**ANEXO II - MEMORIA EXPLICATIVA. Programa Atención a Hijos/as de Trabajadores/as Temporeros/as, campaña \_\_\_\_\_\_\_\_\_\_\_\_\_.** Convocatoria de subvenciones a ayuntamientos en materia de Igualdad y Bienestar Social

# **Convocatoria año\_\_\_\_\_\_\_\_\_\_**

Ayuntamiento

# **Localidad/es y dependencias en que se ejecutará el Programa**

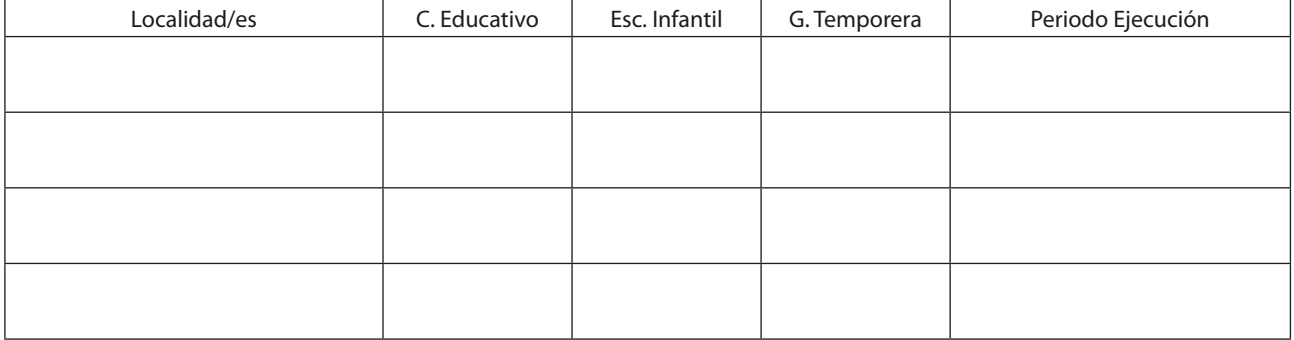

## **Temporalización y horario de funcionamiento**

Marque la/s opción/es correspondientes en cada localidad e indique el horario de atención.

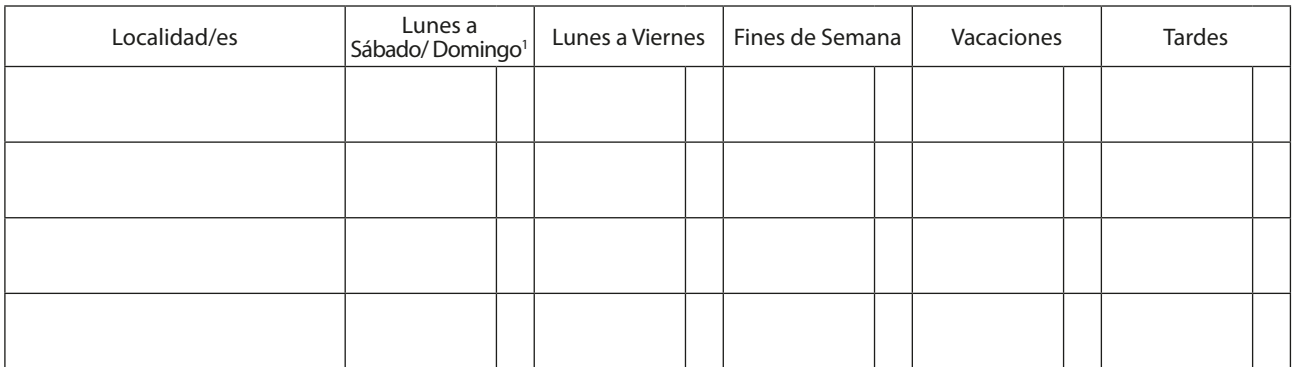

1- Tachar el día que no proceda.

# **Objetivos**

- • Atender a los menores y las menores durante el periodo del día en que sus padres están trabajando en las tareas de recolección de la aceituna y fuera del horario escolar.
- • Facilitar la incorporación de la mujer al trabajo de temporada.

#### **Perfil de las personas destinatarias**

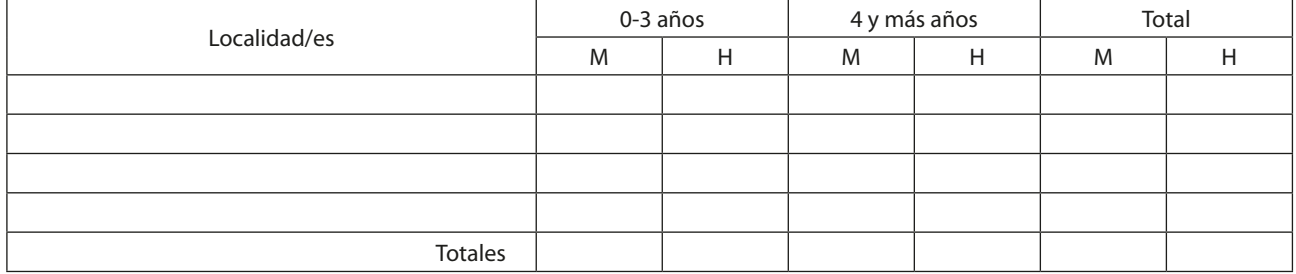

#### **Servicios que se ofrecen.** Seleccionar los servicios que se ofrecen

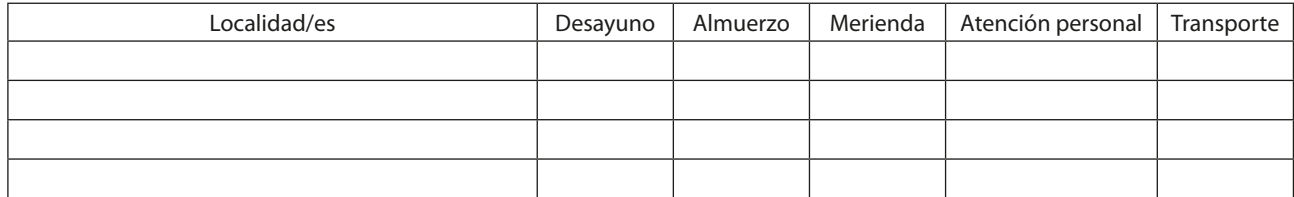

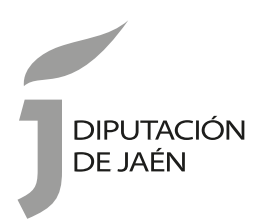

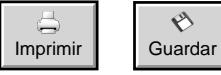

EX.

**ANEXO II - MEMORIA EXPLICATIVA. Programa Atención a Hijos/as de Trabajadores/as Temporeros/as, campaña \_\_\_\_\_\_\_\_\_\_\_\_\_.** Convocatoria de subvenciones

a ayuntamientos en materia de Igualdad y Bienestar Social

## **Convocatoria año\_\_\_\_\_\_\_\_\_\_**

#### **Recursos humanos**

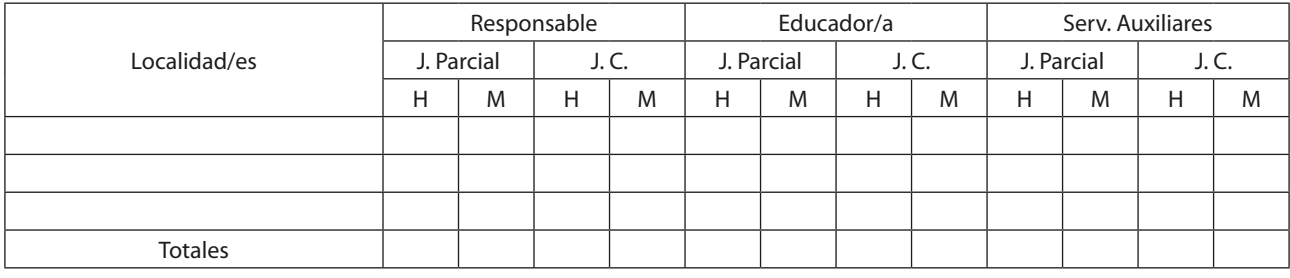

# **Recursos materiales**

# **Presupuesto desglosado de ingresos según fuentes de financiación, y de gastos por conceptos e importes**

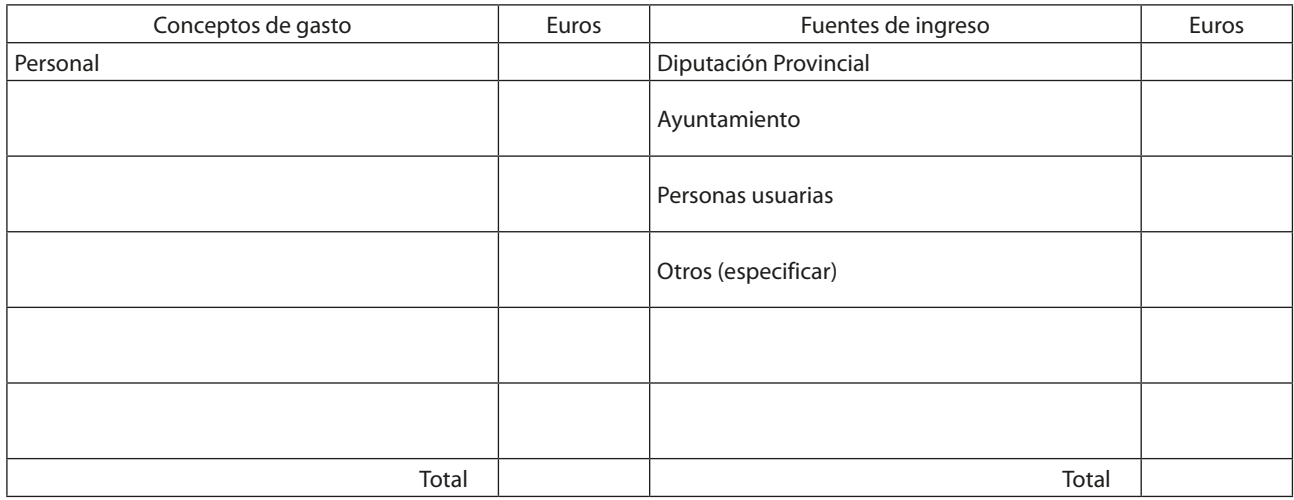

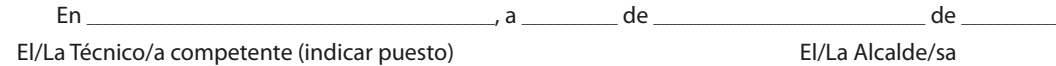

Firmado \_\_\_\_\_\_\_\_\_\_\_\_\_\_\_\_\_\_\_\_\_\_\_\_\_\_\_\_\_\_\_\_\_\_\_\_\_\_\_\_ Firmado \_\_\_\_\_\_\_\_\_\_\_\_\_\_\_\_\_\_\_\_\_\_\_\_\_\_\_\_\_\_\_\_\_\_\_\_\_\_\_\_

\_\_\_\_\_\_\_\_\_\_\_\_\_\_\_\_\_\_\_\_\_\_\_\_\_\_\_\_\_\_\_\_\_\_\_\_\_\_\_\_\_